Министерство образования и науки Мурманской области

Государственное автономное профессиональное образовательное учреждение Мурманской области «Мурманский колледж экономики и информационных технологий»

Центр цифрового образования детей «IT - куб»

**PACCMOTPEHA** Метолическим советом ГАПОУ МО «МКЭиИТ» Протокол № 6 от 26.05.2023 г.

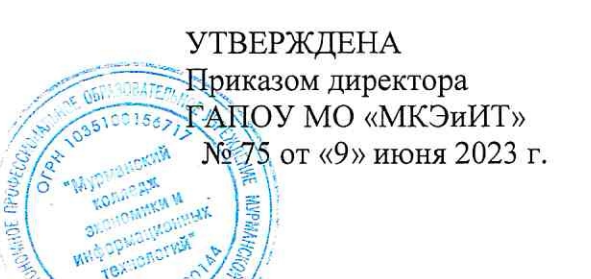

# Дополнительная общеобразовательная общеразвивающая программа технической направленности

## «СИСТЕМНОЕ АДМИНИСТРИРОВАНИЕ»

Направленность: техническая

Уровень программы: стартовый

Срок реализации: 1 год (72 часа)

Возраст детей: 14-16 лет

Разработчики:

Мохов И.Д., педагог дополнительного образования,

Кузнецова К.В., методист ЦЦОД «IT-куб»

г. Мурманск 2023 г.

# **СОДЕРЖАНИЕ**

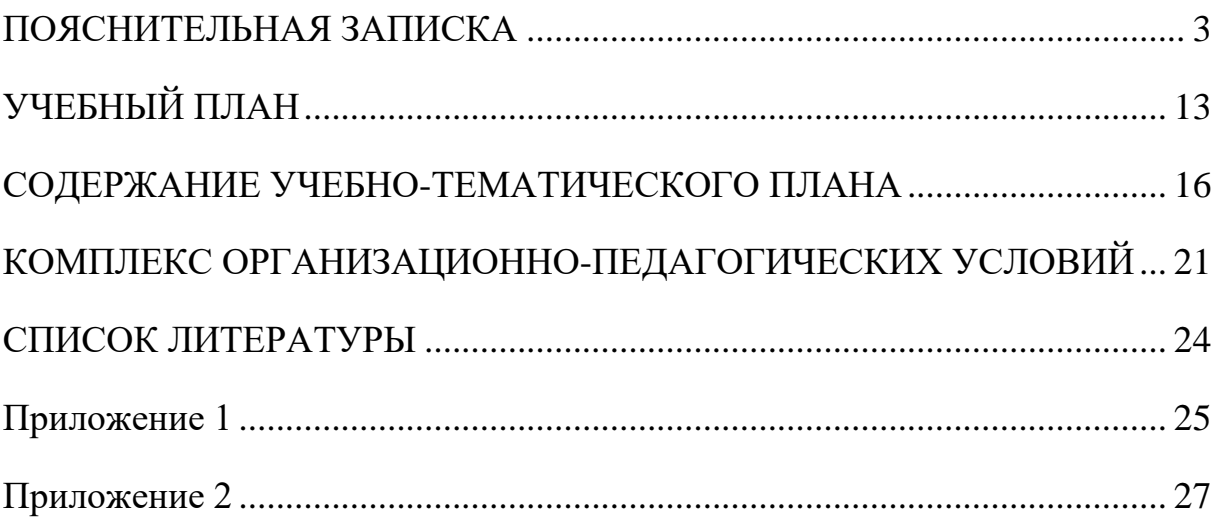

### **ПОЯСНИТЕЛЬНАЯ ЗАПИСКА**

#### <span id="page-2-0"></span>**1. Нормативно-правовая база разработки и реализации программы.**

Программа разработана на основе следующих нормативных документов:

 Федерального закона от 29.12.2012 № 273-ФЗ (ред. от 31.07.2020) «Об образовании в Российской Федерации» (с изм. и доп., вступ. в силу с 01.09.2020);

 Порядка организации и осуществления образовательной деятельности по дополнительным общеобразовательным программам, утвержденного приказом Министерства просвещения Российской Федерации от 27.07.2022 г. № 629;

 Постановления Главного государственного санитарного врача Российской Федерации от 28.09.2020 № 28 «Об утверждении санитарных правил СП 2.4.3648-20 «Санитарно-эпидемиологические требования к организациям воспитания и обучения, отдыха и оздоровления детей и молодежи»;

 Постановления Главного государственного санитарного врача Российской Федерации от 28.01.2021 № 2 «Об утверждении санитарных правил и норм СанПиН 1.2.3685-21 Гигиенические нормативы и требования к обеспечению безопасности и (или) безвредности для человека факторов среды обитания»;

 Приказа Минобрнауки России №882, Минпросвещения России №391 от 05.08.2020 «Об организации и осуществлении образовательной деятельности при сетевой форме реализации образовательных программ» (вместе с «Порядком организации и осуществления образовательной деятельности при сетевой форме реализации образовательных программ»);

 Методических рекомендаций по созданию и функционированию центров цифрового образования «IT-куб» (письмо Министерства просвещения Российской Федерации от 10 ноября 2021 г. № ТВ-1984/04);

 Стратегии развития воспитания в Российской Федерации на период до 2025 года (Утверждена распоряжением Правительства РФ от 29.05.2015 № 996-р «Об утверждении Стратегии развития воспитания в Российской Федерации на период до 2025 года»);

 Концепции развития дополнительного образования детей до 2030 года, утвержденной распоряжением Правительства Российской Федерации от 31 марта 2022 г. № 678-р.

# **2. Новизна, актуальность, педагогическая целесообразность программы.**

На сегодняшний день в каждой современной компании есть большое количество компьютерной техники и различных сетевых устройств. Для их бесперебойной работы в компании требуется сетевой администратор, владеющий необходимыми компетенциями и навыками. Однако знания устройства компьютера и навыки его настройки будут полезными не только для сетевого администратора, а для любого сотрудника офиса. Таким образом учащиеся по данному направлению получают навыки и умения, которые сделают их более конкурентоспособными на рынке труда вне зависимости от выбранной сферы деятельности.

В настоящее время процесс информатизации проявляется во всех сферах человеческой деятельности. Использование современных информационных технологий является необходимым условием успешного развития как отдельных отраслей, так и государства в целом.

Сегодня системный администратор – это востребованная профессия, актуальность которой с каждым годом только возрастает. В обязанности системного администратора входит установка и настройка программного обеспечения, поддержка работы компьютеров и оргтехники, умение разрабатывать и управлять компьютерными сетями. Реализация данной программы предполагает использование опережающих образовательных технологий развития детей в сфере инженерных наук и создает благоприятные условия для ускоренного технического развития обучающихся. Данная программа способствует формированию изобретательского мышления, расширяет и дополняет базовые знания, дает возможность удовлетворить интерес в избранном виде деятельности, проявить и реализовать свой творческий потенциал, что делает программу актуальной и востребованной.

В процессе освоения данной программы обучающиеся приобретают навыки работы с современными инструментами прокладки и настройки сети.

Полученные знания и навыки пригодятся в любой сфере деятельности человека.

**Направленность программы:** техническая.

## **3. Адресат программы.**

Адресат программы являются дети в возрасте от 14 до 16 лет.

Содержание и объем стартовых знаний, необходимых для начального этапа освоения программы: базовые навыки работы с текстовыми редакторами, браузерами, поисковыми системами, файловыми менеджерами (проводником)

#### **4. Срок реализации программы:**

Срок реализации программы состоявляет1 год.

#### **Уровень программы:** стартовый.

Программа предполагает использование и реализацию таких форм организации материала, которые допускают освоение специализированных знаний и языка, гарантированно обеспечивают трансляцию общей и целостной картины в рамках содержательно-тематического направления программы

#### **5. Форма реализации программы.**

Форма обучения – очная.

Образовательные технологии: информационные технологии, проектная технология, здоровьесберегающие технологии, технология проблемного обучения.

Форма организации содержания и процесса педагогической деятельности – комплексная.

Тип организации работы учеников: групповая работа, индивидуальная, коллективная.

Виды занятий: лекции и практические занятия.

**Наполняемость группы**: от 10 до 12 человек.

#### **6. Объем программы:**

#### **Объем программы:** 72 часа.

**Режим занятий:** 2 – 3 раза в неделю по 2 академических часа. Продолжительность часа – 40 минут.

#### **7. Цель программы:**

Целью программы является формирование начальных навыков и умений по установке, настройке программного обеспечения, настройке сетей.

### **8. Задачи программы.**

Программа направлена на решение следующих задач:

 сформировать базовые знания о компьютерной технике, об архитектуре и принципах работы сети Интернет и других компьютерных сетей;

 обучить навыкам сборки компьютера из комплектующих и навыкам работы с технической документацией;

 сформировать умение устанавливать, настраивать и обслуживать операционные системы семейств Windows и Linux, устанавливать драйверы оборудования, управлять учетными записями пользователей, устанавливать и удалять приложения.

 сформировать и развить навыки поиска необходимой учебной информации;

формировать владение приёмами проектной деятельности;

формировать умения анализировать поставленные задачи.

 сформировать навыки индивидуальной и групповой работы для решения поставленной задачи и возникших проблем;

 воспитать трудолюбие, упорство и желание добиваться поставленной цели;

 воспитать бережное отношение к оборудованию и техническим устройствам;

воспитать уважительное отношение к интеллектуальному труду.

## **9. Планируемые результаты освоения программы.**

В результате освоения программы, учащиеся будут:

### **Знать:**

 сформировано представление об устройстве персонального компьютера и принципе его работы;

 сформировано представление об архитектуре и принципах работы сетей;

### **Уметь:**

- работать с различным программным обеспечение;
- устанавливать, настраивать и обслуживать операционные системы семейств Windows и Linux;
- устанавливать драйверы оборудования, управлять учетными записями пользователей (создавать, удалять, назначать права), устанавливать и удалять приложения.

### **Владеть:**

 навыком сборки компьютера из комплектующих и навыком работы с технической документацией;

#### **Метапредметные:**

- сформированы навыки поиска учебной информации;
- сформировано владение приёмами проектной деятельности;
- сформировано умение анализировать поставленные задачи.

#### **Личностные**:

 умение решать поставленные задач и возникающие проблемы при решении этих задач;

 воспитание трудолюбия, упорства и желания добиваться поставленной цели;

 сформировано бережное отношение к оборудованию и техническим устройствам;

 сформированы навыки индивидуальной и групповой работы для решения поставленной задачи и возникших проблем;

воспитаны уважительное отношение к интеллектуальному труду.

#### **10. Формы представления результатов.**

Формы аттестации: беседа, демонстрация решения, наблюдение, тестирование.

Входной контроль осуществляется в начале реализации программы в форме беседы и наблюдения и имеет диагностические задачи. Цель входной диагностики – зафиксировать начальный уровень подготовки обучающихся, имеющиеся знания, умения и навыки, связанные с предстоящей деятельностью.

Наблюдение осуществляется в течение реализации программы.

Промежуточный контроль осуществляется в целях диагностики теоретических знаний и практических умений и навыков по итогам освоения одного из разделов курса. Проводится в форме тестирования.

Итоговый контроль проводится с целью определения степени достижения результатов обучения и получения сведений для совершенствования программы и методов обучения – представляет из себя выполнение практического задания и тестирования.

#### **11. Оценочные материалы, формирующие систему оценивания**

**Промежуточный контроль** проводится в форме тестирования. Примерный вариант тестирования промежуточного контроля представлен в приложении 1.

Максимальный балл за промежуточное тестирование: 40 баллов.

Оценивание тестирования осуществляется по следующим уровням:

 высокий уровень **–** учащийся набрал не менее 80% от максимально возможного количества баллов (от 32 баллов).

 средний уровень **–** учащийся набрал не менее 50% от максимально возможного количества баллов (от 20 баллов).

 низкий уровень **–** учащийся набрал менее 50% от максимально возможного количества баллов (менее 20 баллов).

**Итоговый контроль** представляет из себя выполнение практического задания и тестирования. Примерный вариант итогового тестирования представлен в приложении 2.

Максимальный балл за итоговое тестирование: 40 баллов.

Оценивание тестирования осуществляется по следующим уровням:

 высокий уровень **–** учащийся набрал не менее 80% от максимально возможного количества баллов (от 32 баллов).

 средний уровень **–** учащийся набрал не менее 50% от максимально возможного количества баллов (от 20 баллов).

 низкий уровень **–** учащийся набрал менее 50% от максимально возможного количества баллов (менее 20 баллов).

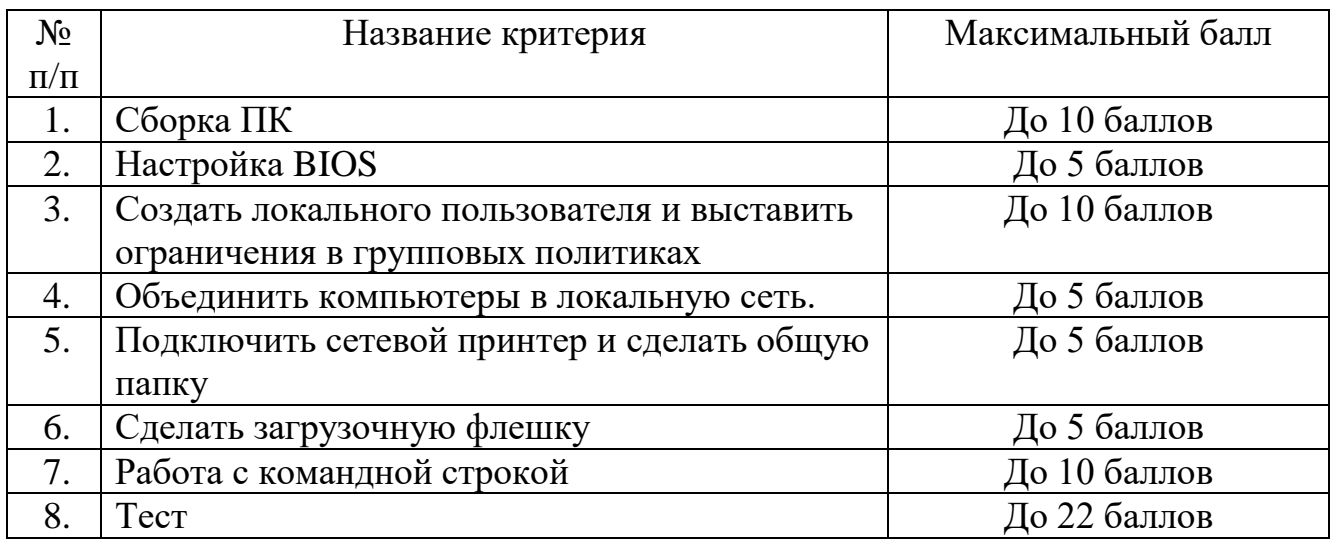

Критерии оценки итогового практического задания

Высокий уровень – учащийся набрал не менее 57 баллов по итогам тестового задания.

Средний уровень – учащийся набрал от 37 до 56 баллов по итогам тестового задания.

Низкий уровень **–** учащийся набрал менее 36 баллов по итогам тестового задания.

**Общими критериями оценки** результативности обучения являются:

- оценка уровня теоретических знаний: свобода восприятия теоретической информации, осмысленность и свобода использования специальной терминологии, свобода ориентации в теоретическом материале;

- оценка уровня практической подготовки: соответствие развития уровня практических умений и навыков программным требованиям, свобода владения специальным оборудованием и оснащением;

оценка уровня достижения личностных результатов: культура организации самостоятельной деятельности, культура работы с информацией, аккуратность и ответственность при работе.

**Оценка итоговых результатов** освоения программы осуществляется по трем уровням:

Высокий уровень – достижение 80-100% показателей освоения программы.

Средний уровень – достижение 50-79% показателей освоения программы.

Низкий уровень - достижение менее чем 50% показателей освоения программы.

Достигнутые обучающимся знания, умения и навыки заносятся в сводную таблицу результатов обучения.

| Уровни       | Параметры    | Показатели                                                |
|--------------|--------------|-----------------------------------------------------------|
| Высокий      | Теоретически | Обучающийся освоил материал в полном объеме.              |
| уровень      | е знания     | Знает и понимает значение терминов, употребляет их        |
| $(80-100\%)$ |              | осознанно и в полном соответствии с содержанием.          |
|              |              | Самостоятельно ориентируется в содержании материала по    |
|              |              | темам.                                                    |
|              | Практические | Обучающийся овладел 80-100% умений и навыков,             |
|              | умения<br>И  | предусмотренных программой за конкретный период.          |
|              | навыки       | Умет работать самостоятельно, применяя практические       |
|              |              | умения и навыки.                                          |
|              |              | Правильно и по назначению применяет инструменты.          |
|              |              | Умеет выполнять основные логические действия (анализ,     |
|              |              | синтез, установление причинно-следственных связей).       |
|              |              | Способен планировать и регулировать свою деятельность по  |
|              |              | реализации проекта.                                       |
|              |              | Умеет осуществлять поиск информации, в том числе в сети   |
|              |              | Интернет; выслушивать собеседника и вести диалог;         |
|              |              | выражать свои мысли в соответствии с задачами и условиями |
|              |              | коммуникации.                                             |

Оценка уровней освоения программы

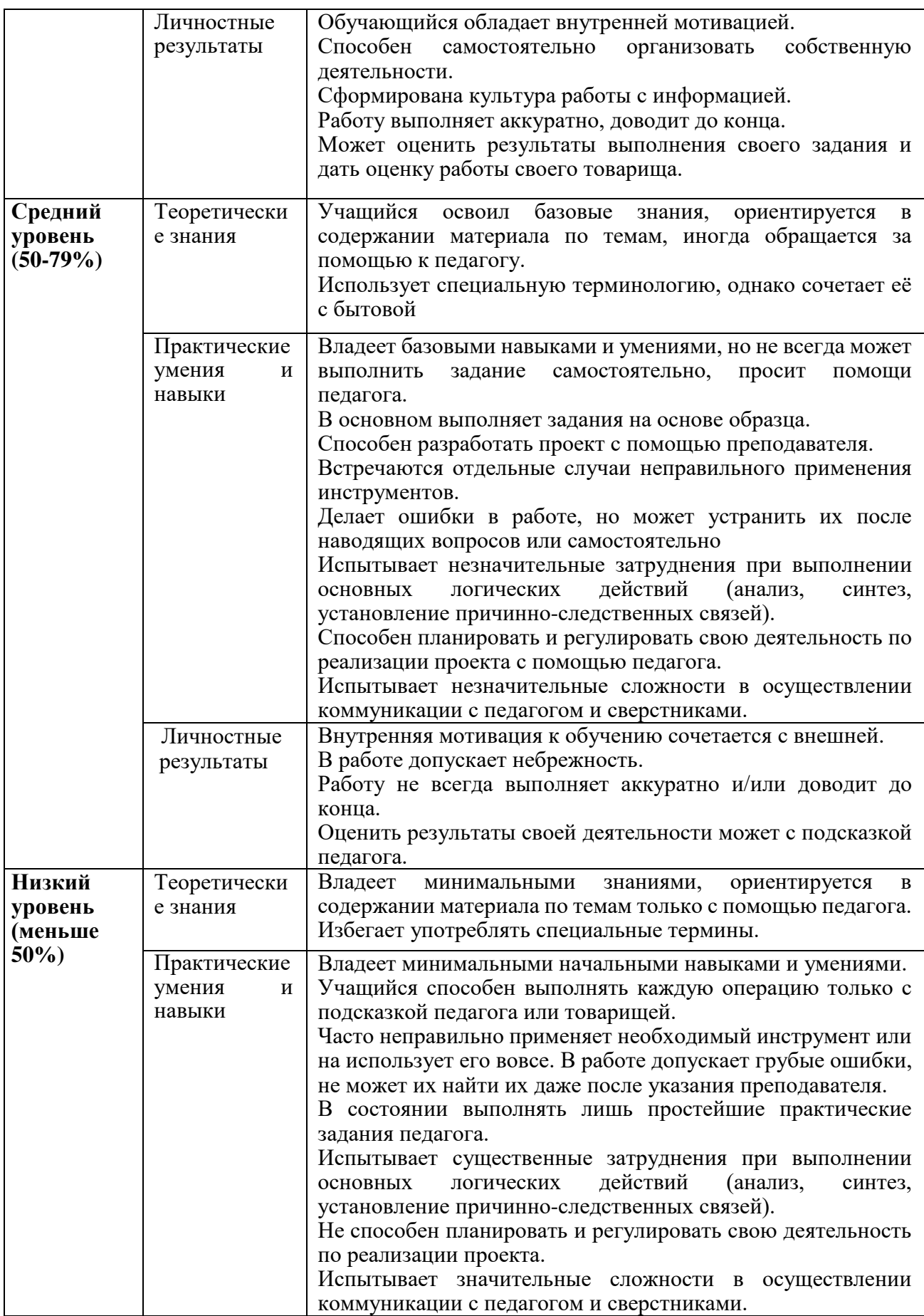

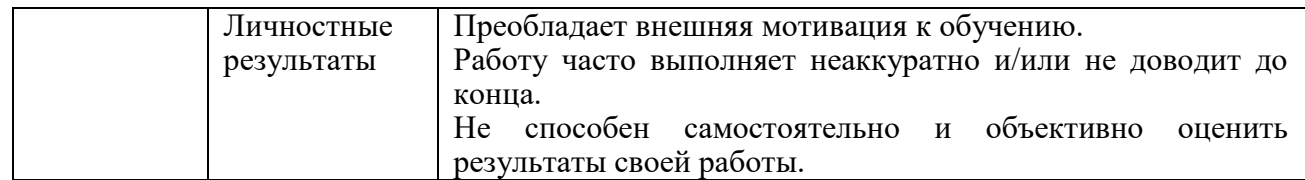

# **Сводная таблица результатов обучения по программе**

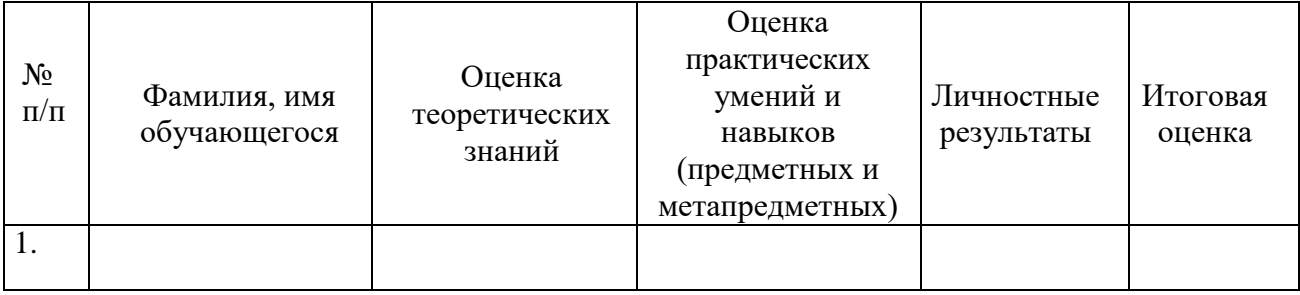

# **Анализ диагностической работы**

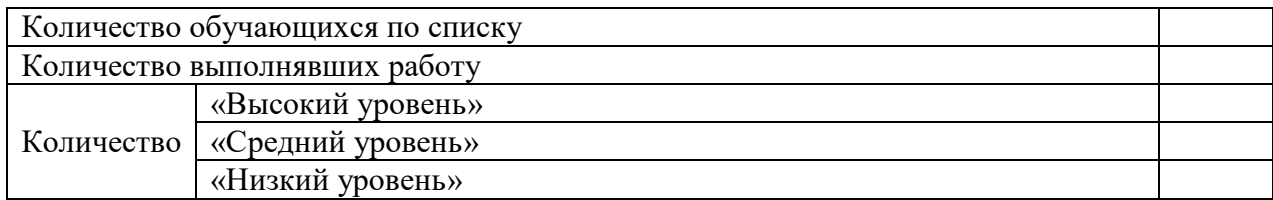

# УЧЕБНЫЙ ПЛАН

# Учебно-тематический план

<span id="page-12-0"></span>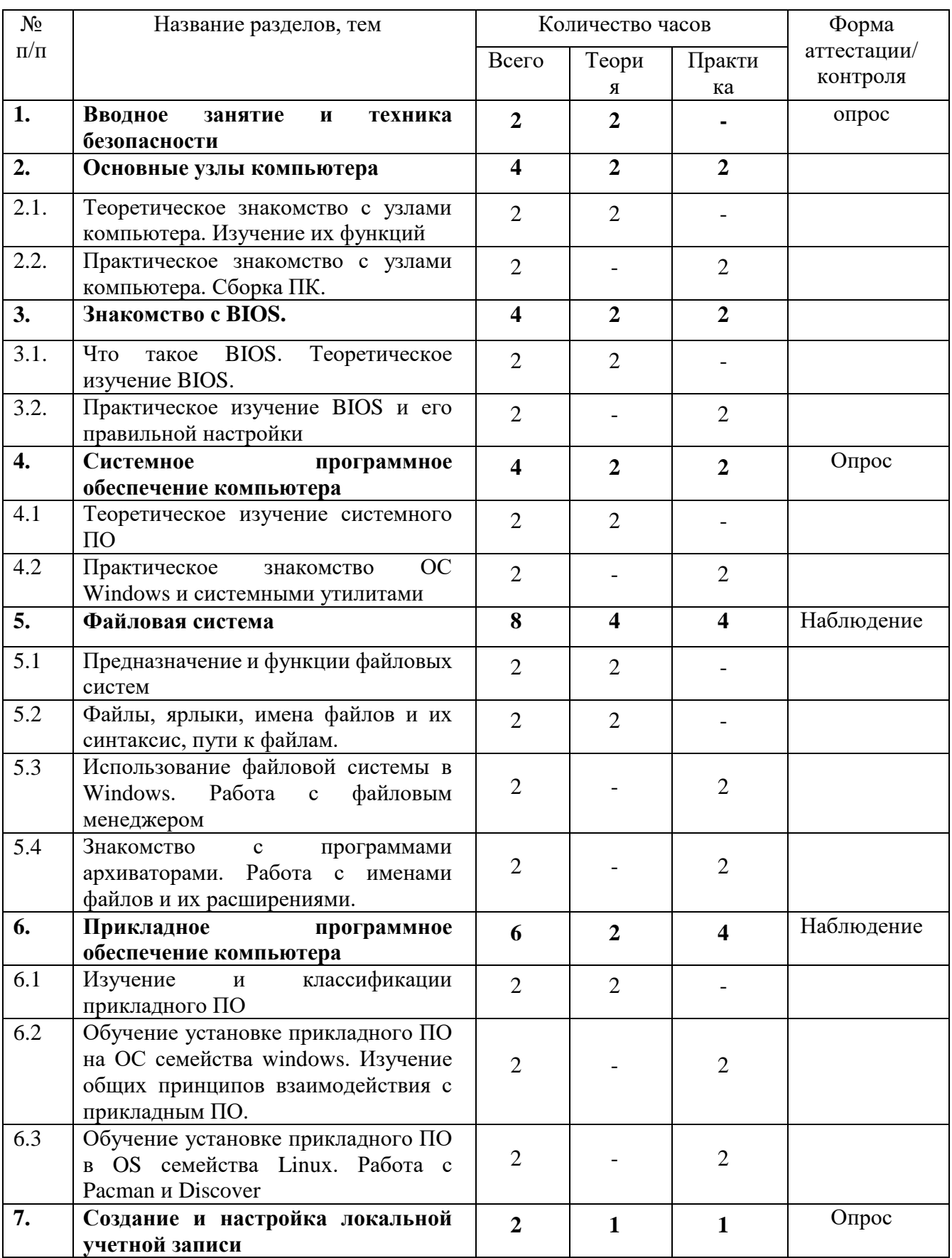

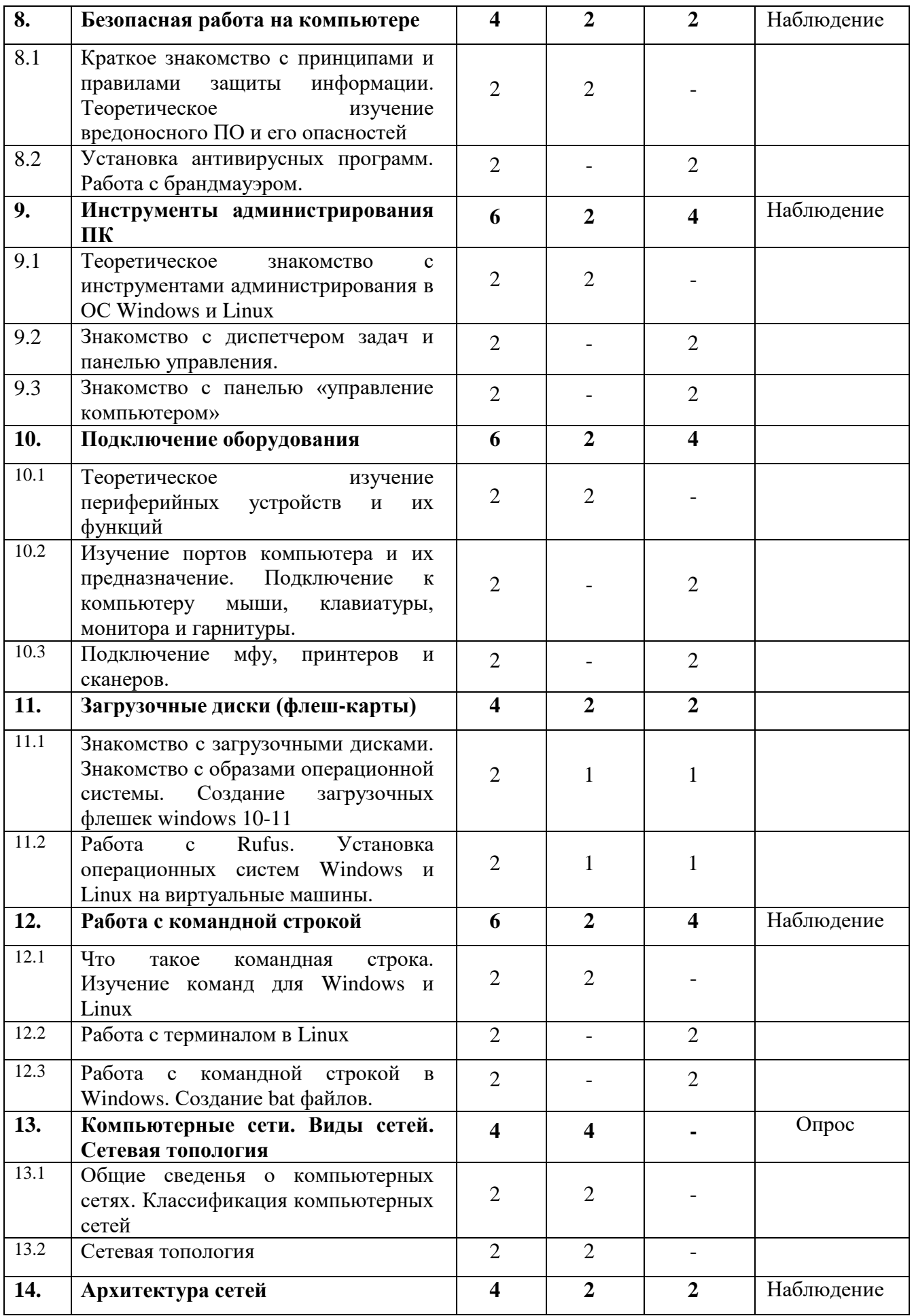

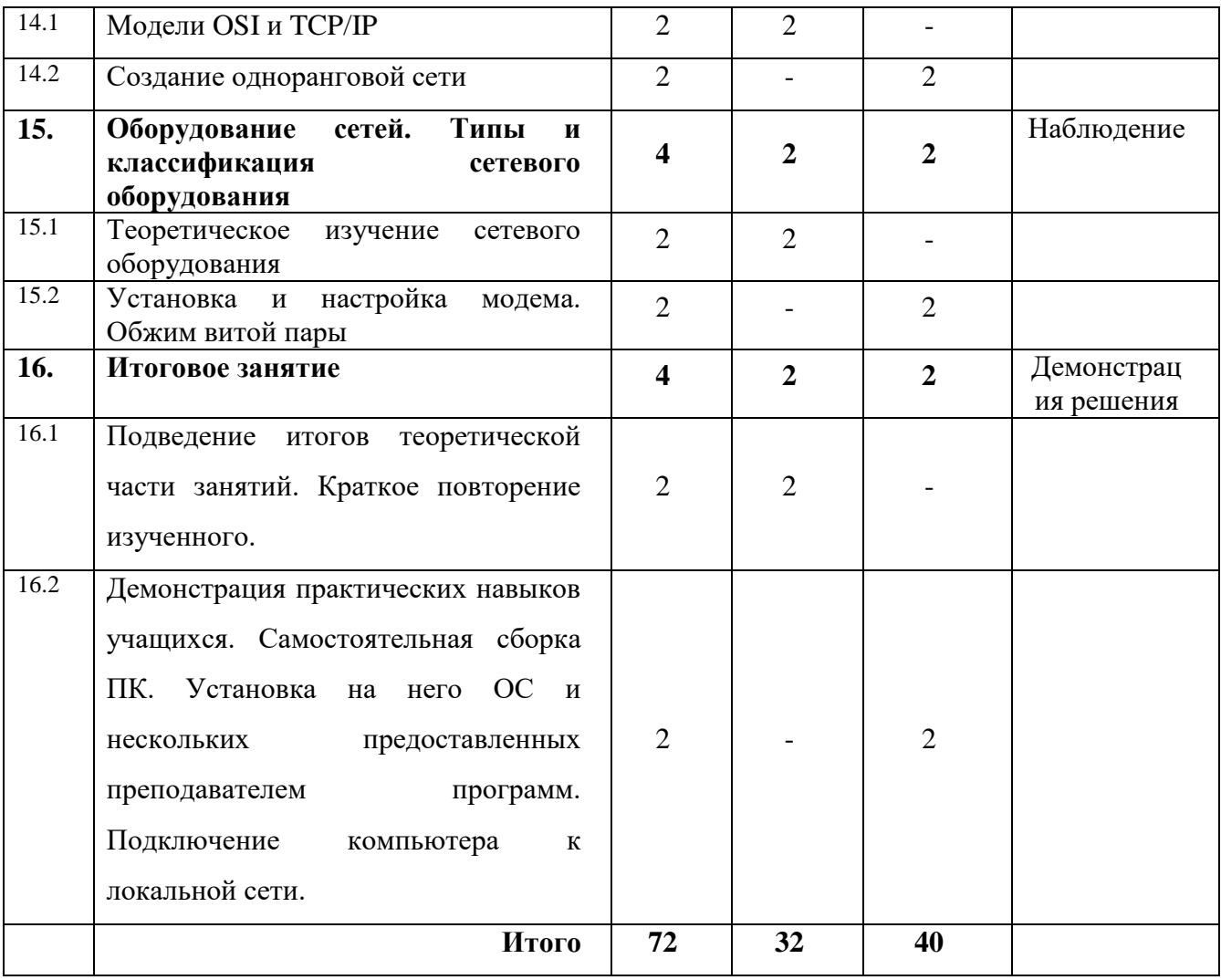

## **СОДЕРЖАНИЕ УЧЕБНО-ТЕМАТИЧЕСКОГО ПЛАНА**

## <span id="page-15-0"></span>**Раздел 1. Вводное занятие и техника безопасности.**

Теория (2 часа). Знакомство с работой системного администратора, инструктаж по технике безопасности и охране труда.

## **Раздел 2. Основные узлы компьютера.**

# **2.1. Теоретическое знакомство с узлами компьютера. Изучение их функций**

Теория (2 час). Знакомство с компонентами персонального компьютера. Назначение устройство и взаимодействие отдельных узлов компьютера

## **2.2. Практическое знакомство с узлами компьютера. Сборка ПК.**

Практика (2 часа). Самостоятельная сборка системного блока, компьютера.

## **Раздел 3. Знакомство с BIOS**

## **3.1 Что такое BIOS. Теоретическое изучение BIOS**

Теория (2 часа). Определение понятия BIOS (BIOS/CMOS; UEFI/EFI)

## **3.2 Практическое изучение BIOS и его правильной настройки**

Практика (2 часа). Настройка режимов включения компьютера в BIOS

## **Раздел 4. Системное программное обеспечение компьютера.**

## **4.1 Теоретическое изучение системного ПО**

Теория (2 часа). Операционные системы. Классификация. Сравнение Операционных систем. Структура ОС.

## **4.2 Практическое знакомство с ОС Windows и системными утилитами**

Практика (2 часа). Установка операционных систем Windows. Знакомство с различными системными утилитами

## **Раздел 5. Файловая система.**

5.1. Предназначение и функции файловых систем

Теория (4 часа). Понятие «каталог файла», «полное имя файла». Классификация файловых систем.

5.2. Файлы, ярлыки, имена файлов и их синтаксис, пути к файлам

Теория (2 часа). Принцип удаления файла. Основные операции с файлами. Сравнение различных файловых систем.

5.3. Использование файловой системы в Windows. Работа с файловыми менеджерами

Практика (2 часа). Основные операции с файлами. Восстановление удаленных файлов. Полное форматирование устройств хранения.

5.4. Знакомство с программами архиваторами. Работа с именами файлов и их расширениями.

Практика (2 часа). Создание и работа с архивами. Работа с расширениями файлов

### **Раздел 6. Прикладное программное обеспечение компьютера.**

6.1. Изучение и классификация компьютерного ПО

Теория (2 часа). Понятие прикладного программного обеспечения компьютера. Типы программного обеспечения. Системные требования ПО. Производительность

6.2. Обучение установке прикладного ПО на ОС семейства windows изучение общих принципов взаимодействия с прикладным ПО

Практика (2 часа). Установка и настройка приложений. Автозагрузка программ и знакомство с пакетными/командными файлами.

6.3. Обучение установке прикладного ПО в OS семейства Linux. Работа с Pacman и Discover

Практика (2 часа). Работа с пакетными менеджерами на Linux.

#### **Раздел 7. Создание и настройка локальной учетной записи.**

Теория (1 час). Учетные записи (типы, шаблоны, политики безопасности). Понятие «графический интерфейс пользователя». Знакомство с интерфейсом пользователя.

Практика (1 час). Создание и настройка локальной учетной записи (настройка прав и ограничение доступа; владелец объекта, наследование, смена владельца)

#### **Раздел 8. Безопасная работа на компьютере.**

8.1. Краткое знакомство с принципами и правилами защиты информации. Теоретическое изучение вредоносного ПО и его опасностей

Теория (2 часа). Типы вредоносных программ. Антивирусное ПО. Фишинговые программы и сайты. Файерволл и доступ программ к сетевым функциям. Файл hosts.

8.2. Установка антивирусных программ. Работа с брандмауэром.

Практика (2 часа). Установка антивирусного пакета. Изучение возможностей и настроек антивирусного пакета

#### **Раздел 9. Инструменты администрирования ПК.**

9.1. Теоретическое знакомство с инструментами администрирования в ОС Windows и Linux

Теория (2 часа). Объекты управления и администрирования. Диспетчер устройств, дисков, пользователей, задач. Расположение основных системных файлов.

9.2. Знакомство с диспетчером задач и панелью управления.

Практика (2 часа). Практическая работа с элементами администрирования, настройка и изменение базовых параметров, настройка групповых политик.

9.3. Знакомство с панелью «управление компьютером»

Практика (2 часа). Практическая работа с элементами администрирования: диспетчер устройств, дисков, задач.

#### **Раздел 10. Подключение оборудования.**

10.1. Теоретическое изучение периферийных устройств и их функций

Теория (2 часа). PnP и не PnP-устройства; последовательность действий, поиск драйверов.

10.2. Изучение портов компьютера и их предназначение. Подключение к компьютеру мыши, клавиатуры, монитора и гарнитуры.

Практика (2 часа). Установка и настройка периферийных устройств (драйверов).

10.3. Подключение мфу, принтеров и сканеров.

Практика (2 часа). Поиск и установка драйверов, подключение и проверка МФУ

## **Раздел 11. Загрузочные диски (флеш-карты).**

11.1. Знакомство с загрузочными дисками. Знакомство с образами операционной системы. Создание загрузочных флешек windows 10-11

Теория (1 часа). Определение загрузочного диска.

Практика (1 часа). Создание загрузочной флешки Windows 10.

11.2. Работа с Rufus. Установка операционных систем Windows и Linux на виртуальные машины

Теория (1 часа). Определение виртуальных машин. Изучение Виртуализации

Практика (1 часа). Создание загрузочной флешки с помощью Rufus. Установка Linux на виртуальную машину

## **Раздел 12. Работа с командной строкой.**

12.1. Что такое командная строка. Изучение команд для Windows и Linux

Теория (2 часа). Знакомство работы с командной строкой. Основные команды для работы с консолью. (CMD)

12.2. Работа с терминалом в Linux

Практика (4 часа). Практическая работа по работе с командой строкой в Linux.

12.3. Работа с командной строкой в Windows. Создание bat файлов.

Практика (4 часа). Практическая работа по работе с командой строкой в Linux

## **Раздел 13. Компьютерные сети. Виды сетей. Сетевая топология.**

13.1. Общие сведенья о компьютерных сетях. Классификация компьютерных сетей

Теория (2 часа). Виды сетей. Локальная сеть как предмет изучения. Задачи и проблемы компьютерных сетей.

13.2. Сетевая топология

Теория (2 часа). Сетевая топология: Шина, Звезда, Кольцо. Преимущества и недостатки. Комбинированные топологии. Сетевая топология OSI.

## **Раздел 14. Архитектура сетей.**

14.1. Модели OSI и TCP/IP

Теория (2 часа). Архитектура сети. Клиент, сервер, выделенный сервер, сетевой интерфейс. OSI и TCP/IP

14.2. Создание одноранговой сети

Практика (2 часа). Создание простой одноранговой сети.

**Раздел 15. Оборудование сетей. Типы и классификация сетевого оборудования.**

15.1. Теоретическое изучение сетевого оборудования

Теория (2 часа). Типы и классификация сетевого оборудования: хаб, свитч, коммутатор, маршрутизатор, роутер. Среда передачи данных (оптоволокно, витая пара, радио).

15.2. Установка и настройка модема. Обжим витой пары

Практика (2 часа). Работа с модемом. Работа с витой парой.

#### **Раздел 16. Итоговое занятие.**

16.1. Подведение итогов теоретической части занятий. Краткое повторение изученного.

Теория (2 часа). Инструктаж по выполнению теоретического задания. Выполнение теоретического задания Разбор ошибок.

16.2. Демонстрация практических навыков учащихся. Самостоятельная сборка ПК. Установка на него ОС и нескольких предоставленных преподавателем программ. Подключение компьютера к локальной сети.

Практика (2 часа). Демонстрация практических навыков учащихся. Самостоятельная сборка ПК. Установка на него ОС и нескольких предоставленных преподавателем программ. Подключение компьютера к локальной сети.

## <span id="page-20-0"></span>**КОМПЛЕКС ОРГАНИЗАЦИОННО-ПЕДАГОГИЧЕСКИХ УСЛОВИЙ**

## **Материально-техническое обеспечение**

**Рабочее место учащихся** (1 место на 2 учащихся):

- ноутбук, компьютерная мышь;
- обжимной инструмент под RJ-45, коннекторы RJ-45, отвёртка, витая

### пара;

- маршутизатор, коммутатор;
- системный блок в сборе с комплектующими (материнская плата, видеокарта, сетевая карта, блок питания и т. д.) для сборки \ разборки.

## **Рабочее место преподавателя:**

- ноутбук, компьютерная мышь;
- принтер, мультимедийное устройство.

## **Программное обеспечение:**

 Cредство виртуализации (VMware Workstation / MS Hyper-V / VirtualBox);

MS Office / LibreOffice.

## **Методическое обеспечение программы**

Методы обучения:

объяснительно-иллюстративный (беседы, объяснения, дискуссии);

 репродуктивный (деятельность обучаемых носит алгоритмический характер, выполняется по инструкциям, предписаниям, правилам в аналогичных, сходных с показанным образцом ситуациях);

метод проблемного изложения;

 эвристический (метод обучения заключается в организации активного поиска решения выдвинутых в обучении (или самостоятельно сформулированных) познавательных задач в ходе подготовки и реализации творческих проектов);

исследовательский.

Педагогические технологии: информационные технологии, проектная технология, здоровьесберегающие технологии, технология проблемного обучения.

В процессе обучения, учащиеся работают с программами MS Office / LibreOffice, средствами виртуализации: VMware Workstation / MS Hyper-V / VirtualBox.

Проектная технология дает возможность самостоятельно конструировать свои знания, ориентироваться в информационном пространстве, развивает критическое и творческое мышление, создаёт условия для формирования и развития внутренней мотивации учащихся к более качественному овладению знаниями, повышения мыслительной активности и приобретения навыков логического мышления.

Здоровьесберегающие технологии позволяют создать максимально возможные условия для сохранения, укрепления и развития эмоционального, интеллектуального и физического здоровья, в том числе в условиях работы с компьютерной техникой.

Проблемное обучение — это тип развивающего обучения, содержание которого представлено системой проблемных задач различного уровня сложности, в процессе решения которых учащиеся овладевают новыми знаниями и способами действия, а через это происходит формирование творческих способностей: продуктивного мышления, воображения, познавательной мотивации, интеллектуальных эмоций.

#### **Учебно-методические средства обучения**

Для реализации программы используются:

- специализированная литература по направлению, подборка журналов;
- наборы технической документации к применяемому оборудованию;
- образцы программ, выполненные обучающимися и педагогом;
- плакаты, фото и видеоматериалы;

 учебно-методические пособия для педагога и обучающихся, включающие дидактический, информационный, справочный материалы на различных носителях, компьютерное и видео оборудование;

 применяемое на занятиях дидактическое и учебно-методическое обеспечение включает в себя электронные учебники, справочные материалы и системы используемых Программ, Интернет, рабочие тетради обучающихся.

## **Кадровое обеспечение**

Программу реализуют педагоги структурного подразделения Центр цифрового образования детей «IT-куб».

### **СПИСОК ЛИТЕРАТУРЫ**

#### **Список литературы для педагога**

<span id="page-23-0"></span>1. Демидо Л.Н. Основы эксплуатации компьютерных сетей: Учебник для бакавриата / Л.Н. Демидов. – М.: Прометей, 2019. – 798 с.

2. Ломакин. С. Как объяснить ребенку информатику: иллюстрированное руководство по современным технологиям. Пер. с англ. С. Ломакина – М.: Манн, Иванов и Фербер, 2019. – 256 стр., илл.

3. Немет, Э. Unix и Linux. Руководство системного администратора, 4-е изд.: Пер. с англ. [Электронный ресурс] / Э. Немет, Г. Снайдер, Т. Хейн, Б. Уэйли. – М.: ООО «ИД Вильямс», 2012.

4. Олифер В., Олифер Н. Принципы, технологии, протоколы: Юбилейное издание. – СПБ.: Питер, 2021 – 1008 с. : ил. – (Серия «Учебник для вузов»)

5. Руссинович М, Соломон Д, Ионеску А. Внутреннее устройство Windows, 7-е изд.: Питер, 2018 г., 944 стр.,

#### **Список литературы для учащихся**

1. Демидо Л.Н. Основы эксплуатации компьютерных сетей: Учебник для бакавриата / Л.Н. Демидов. – М.: Прометей, 2019. – 798 с.

2. Лимончели Т.А., Хоган К. Д., Чейлап С.Р. Практика системного и сетевого администрироания, том 1, 3-е изд.: пер. с англ. – СПБ: ООО «Альфа-книга», 2018. – 1104 с. : ил. Парал. Тит. Англ.

3. Ломакин. С. Как объяснить ребенку информатику: иллюстрированное руководство по современным технологиям. Пер. с англ. С. Ломакина – М.: Манн, Иванов и Фербер, 2019. – 256 стр., илл.

4. Олифер В., Олифер Н. Принципы, технологии, протоколы: Юбилейное издание. – СПБ.: Питер, 2021 – 1008 с. : ил. – (Серия «Учебник для вузов»)

5. Поляков К.Ю., Еремин Е.А. Информатика. 10 класс. Углубленный уровень: учебник в 2 ч. – М.: Бином, 2013.

## <span id="page-24-0"></span>Примерный вариант тестирования промежуточного контроля

1) Центральный процессор выполняет следующие функции

выполняет арифметико-логические операции и управляет  $\circ$ устройствами компьютера;

- осуществляет передачу данных, управление устройствами;  $\bullet$
- контролирует состояние устройств;
- хранит активные программы и данные

## 2) Оперативная память предназначена для

- выполнения арифметических и логических операций;
- $\bullet$ управления процессами передачи данных;
- контроля состояния устройств;  $\bullet$
- $\circ$ хранения активных программ и данных.
- 3) Модем это
	- устройство вывода алфавитно-цифровой и графической  $\bullet$

информации;

- устройство хранения данных с произвольным доступом;
- устройство ввода вывода звуковой информации;
- устройство, участвующее в передаче информации.  $\Omega$
- 4) Программа, обеспечивающая работу устройств компьютера, называется ...
	- контроллер  $\bullet$
	- $\bullet$ адаптер
	- драйвер  $\circ$
	- Модуль
- 5) Перечислите основные комплектующие компьютера без которых он не сможет функционировать...
- 6) Что обозначает три коротких сигнала
	- Ошибка в работе оперативной памяти  $\circ$
- неверно работает память жёсткого диска
- неверно работает видеоадаптер
- обнаружены незначительные ошибки, необходимо внести

изменения в настройки параметров BIOS

ошибка контроллера клавиатуры

7) BIOS - это ...

- 8) Что такое POST
	- Программа включения ПК
	- Процедура самотестирования  $\Omega$
	- Программа загружающая операционную систему с дисковых носителей
	- Драйвер для запуска видеофайлов
	- Программа для работы клавиатуры

## 9) FAT32, Ext2, NTFS - это...

- $\bullet$ Расширения файлов
- $\bullet$ Названия различных операционных систем
- Виды кодировки файлов  $\bullet$
- Названия различных файловых систем  $\circ$
- $10<sup>1</sup>$ Как зовут создателя операционной системы Linux?
	- Линус Торвальдс  $\circ$
	- Эндрю Таненбаум  $\bullet$
	- Билл Гейтс
	- Пол Аллен
- $11)$ Что такое файловая система?
	- $\bullet$ Это безопасная система хранения информации
	- Это одноранговая система хранения информации  $\bullet$
	- Это система хранения файлов и организации каталогов  $\circ$

## **Примерный вариант итогового тестирования**

- <span id="page-26-0"></span>1) Какой путь из корневого каталога указан верно:
- o **С:\ Обучающие программы \Информатика\ info.exe**
- С: Обучающие программы \Информатика. info.exe
- $\bullet$  \ Обучающие программы \Информатика\ info.exe
- 2) На тип файла указывает:
- имя файла
- o **расширение файла**
- объём файла
- 3) Защита информации это…
- o **Комплекс мероприятий, направленных на обеспечение**

## **информационной безопасности.**

- Резервное копирование информации на разные электронные носители.
- Антивирусное ПО.
- 4) Список вредоносных программ ключает в себя:
- Паразиты, копатели, клещи.
- Датакраш, лавина, скайнет.
- o **Трояны, черви, майнеры, вирусы-шифровальщики.**
- 5) Какая команда открывает окно командной строки в ОС семейства

Windows?

- COPY
- o **CMD**
- NET USE
- MMC
- 6) Какое действие в командной строке выполняет команда RD?
- копирование каталогов
- создание каталогов

перемещение каталогов

## o **удаление каталогов**

- 7) Эта команда выводит список файлов и подкаталогов каталога
- move
- o **dir**
- $\bullet$  cls
- 8) Какую команду необходимо ввести для отображения IP адреса компьютера?
- Ping hosting
- Hostname
- $\bullet$  Mac/all
- o **Ipconfig /all**
- 9) Кабель, используемый для соединения компьютеров в локальной сети

называется:

- коаксиальный кабель;
- o **витая пара;**
- оптоволокно;
- все перечисленные.
- 10) На сколько уровней модель OSI разделяет коммуникационные функции:
- o **7**
- 8
- $\bullet$  5
- 11) Какой из следующих протоколов относится к транспортному уровню?
- o **UDP**
- TOP
- UCP
- $\bullet$  SCP